## 钢结构厂房设计应注意问题(二)结构工程师考试 PDF转换

## https://www.100test.com/kao\_ti2020/574/2021\_2022\_\_E9\_92\_A2\_ E7\_BB\_93\_E6\_9E\_84\_E5\_c58\_574438.htm

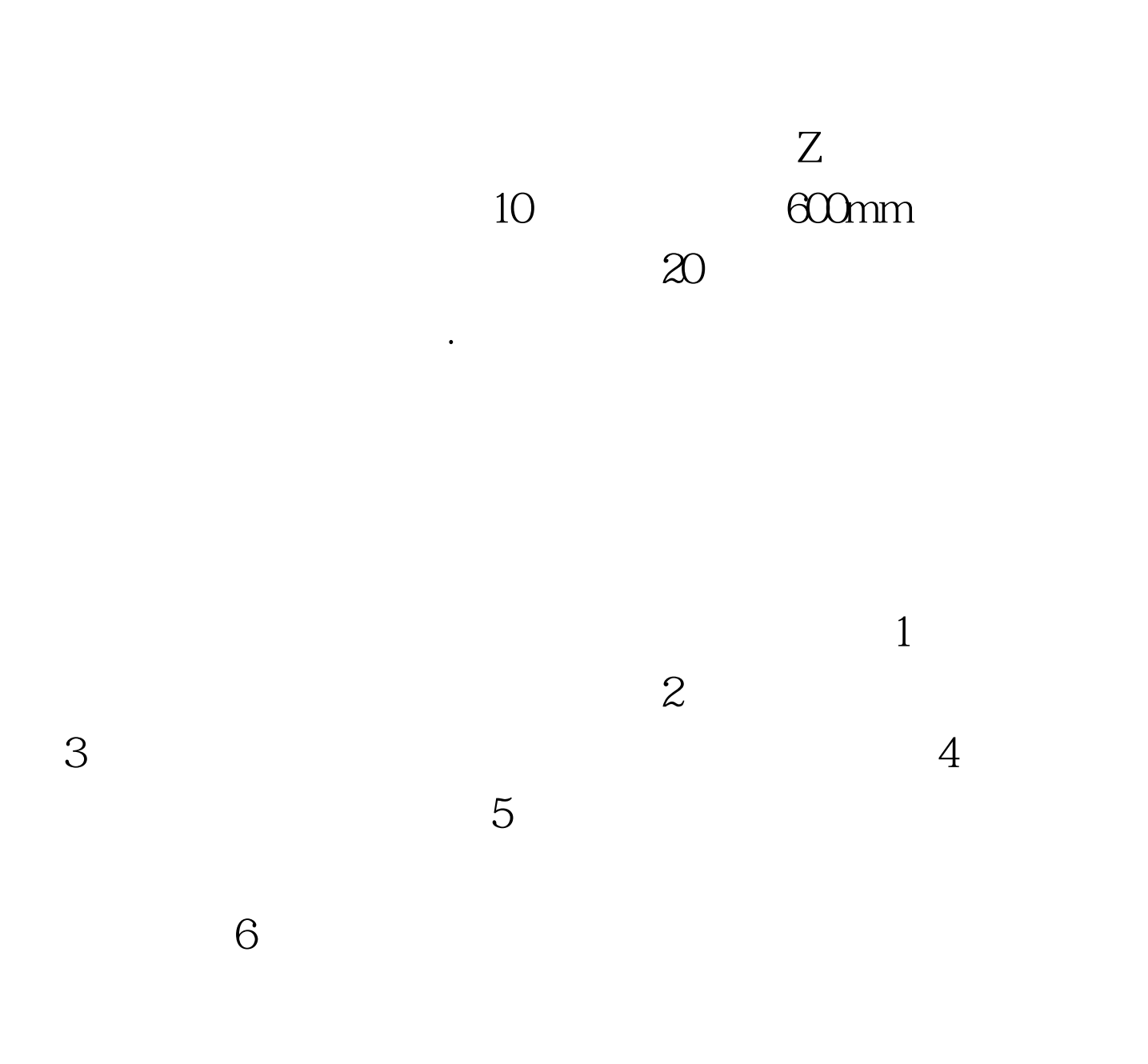

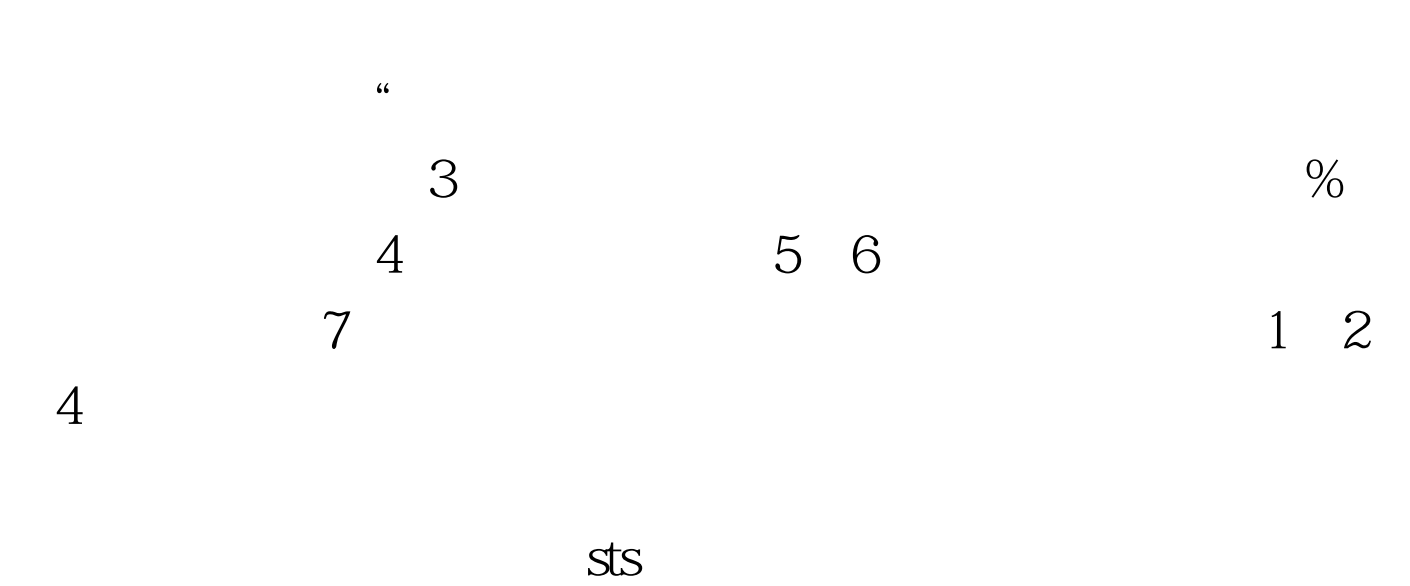

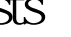

 $\mathbf{S}\mathbf{t}$ 

 $\mathbf{S}\mathbf{t}\mathbf{S}$ 

 $STS$ 

 $\epsilon$  $\mathcal{L}$  : and  $\mathcal{L}$  : and  $\mathcal{L}$  : and  $\mathcal{L}$  : and  $\mathcal{L}$  : and  $\mathcal{L}$  : and  $\mathcal{L}$  : and  $\mathcal{L}$  : and  $\mathcal{L}$  : and  $\mathcal{L}$  : and  $\mathcal{L}$  : and  $\mathcal{L}$  : and  $\mathcal{L}$  : and  $\mathcal{L}$  : and  $\mathcal{L}$  :  $\frac{4}{3}$  . The contract of the contract of the contract of the contract of the contract of the contract of the contract of the contract of the contract of the contract of the contract of the contract of the contract of t  $\epsilon$  $\frac{1}{2}$ ,  $\frac{1}{2}$ ,  $\mathcal{L}$ 

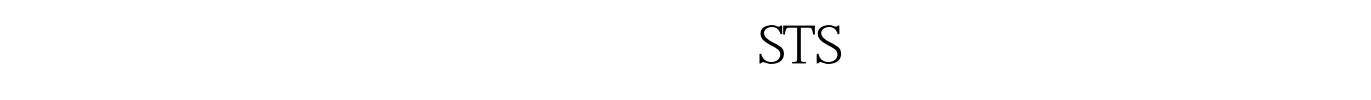

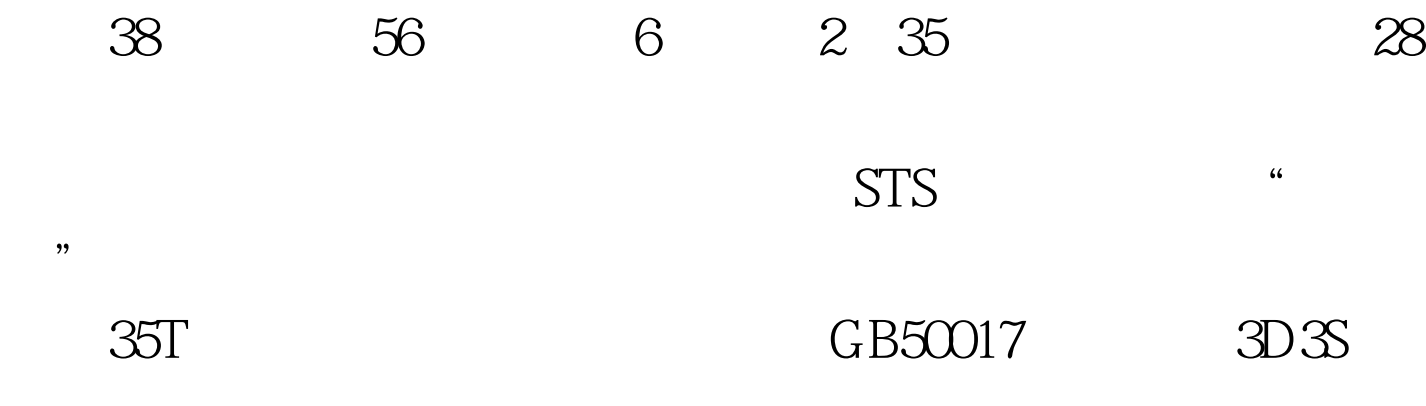

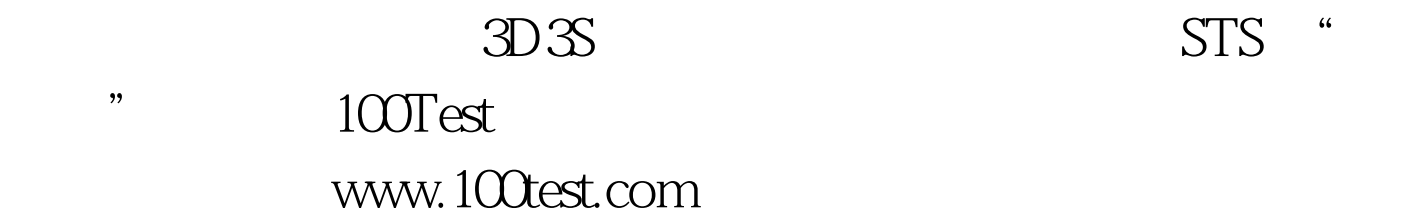